МИНИСТЕРСТВО ОБРАЗОВАНИЯ, НАУКИ И МОЛОДЁЖНОЙ ПОЛИТИКИ КРАСНОДАРСКОГО КРАЯ ГОСУДАРСТВЕННОЕ БЮДЖЕТНОЕ ПРОФЕССИОНАЛЬНОЕ ОБРАЗОВАТЕЛЬНОЕ УЧРЕЖДЕНИЕ КРАСНОДАРСКОГО КРАЯ «АРМАВИРСКИЙ МЕХАНИКО-ТЕХНОЛОГИЧЕСКИЙ ТЕХНИКУМ»

# **РАБОЧАЯ ПРОГРАММА УЧЕБНОЙ ДИСЦИПЛИНЫ**

## **ЕН.01. ИНФОРМАЦИОННО-КОММУНИКАЦИОННЫЕ ТЕХНОЛОГИИ В ПРОФЕССИОНАЛЬНОЙ ДЕЯТЕЛЬНОСТИ**

для специальности 43.02.10 Туризм

ОДОБРЕНА **ПОЛИТИ**<br>ШЛИКЛОВОЙ КОМИССИЕЙ **ПОЛИТИЙ ПОЛИТИЙ ПОЛИТИЙ И ПОЛИТИЙ ПОЛИТИЙ** ПОЛИТИЙ ПОЛИТИЙ ПОЛИТИЙ ПОЛИТИЙ ПОЛИТИЙ ПОЛИТИЙ технических дисциплин и МДК председатель Д. Е.А. Рендович Протокол №  $\sqrt{2}$  от «20» мая 2021 г.

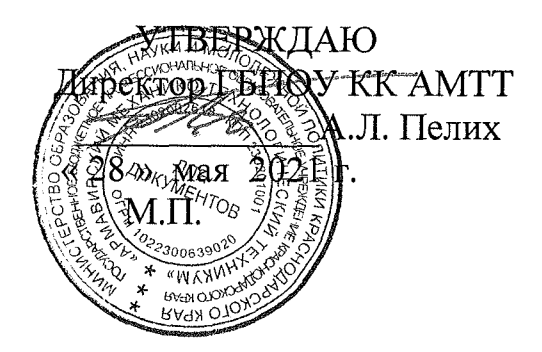

Рассмотрена на заседании педагогического совета протокол № 9 от 28 мая 2021 г.

Рабочая программа учебной дисциплины разработана на основе Федерального j государственного образовательного стандарта (далее - ФГОС)по специальности среднего профессионального образования (далее СПО) **43.02.10i Туризм/ 43.00.00 Сервис и туризм,** утверждено приказом МОН РФ от 07.05.2014 № 474, зарегистрированного Минюстом № 32806 от 19.06.2014

**Организация-разработчик:** государственное бюджетное профессиональное образовательное учреждение Краснодарского края «Армавирский механикотехнологический техникум» (далее ГБПОУ КК АМТТ)

## Разработчик:

Зленко И.А., преподаватель математики, информатики и информационных технологий в профессиональной деятельности ГБПОУ КК AMTT

#### **Рецензенты:**

Ларина И.Б. - кандидат педагогических наук, доцент кафедры информатики и информационных технологий обучения федерального государственного бюджетного образовательного учреждения высшего образования «Армавирский государственный педагогический университет» |

Квалификация по диплому: информатик - экономист.

Струкова Е.А. - преподаватель информатики и информационных технологий государственного бюджетного профессионального образовательного учреждения Краснодарского края "Армавирский машиностроительный техникум" (ГБПОУ КК "АМТ")

Квалификация по диплому - учитель математики и физики.

# СОДЕРЖАНИЕ

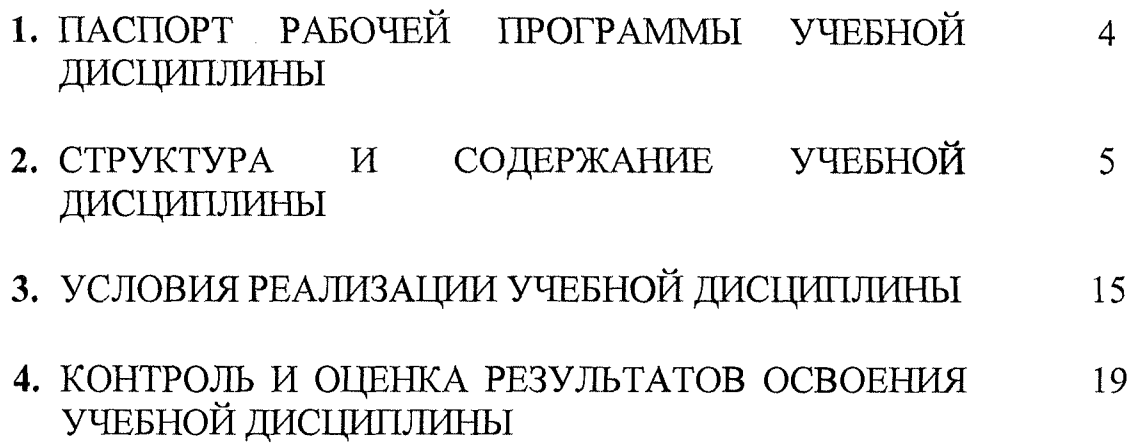

 $\mathcal{L}^{\text{max}}_{\text{max}}$  and  $\mathcal{L}^{\text{max}}_{\text{max}}$ 

 $\sim 10^{-1}$ 

#### 1. ПАСПОРТ РАБОЧЕИ ПРОГРАММЫ УЧЕБНОЙ ДИСЦИПЛИНЬ **ИНФОРМАЦИОННЫЕ ТЕХНОЛОГИИ В ПРОФЕССИОНАЛЬНОЙ ДЕЯТЕЛЬНОСТИ**

### **1.1. Область применения программы**

Рабочая программа учебной дисциплины является частью основной профессиональной образовательной программы в соответствии с ФГОС по специальности **43.02.10 Туризм/ 43.00.00 Сервис и туризм**

Рабочая программа может быть использована в дополнительном профессиональном образовании в рамках реализации программ переподготовки кадров в учреждениях СПО. **1.2. Место дисциплины в структуре основной профессиональной образовательной программы:** дисциплина входит в общепрофессиональный цикл.

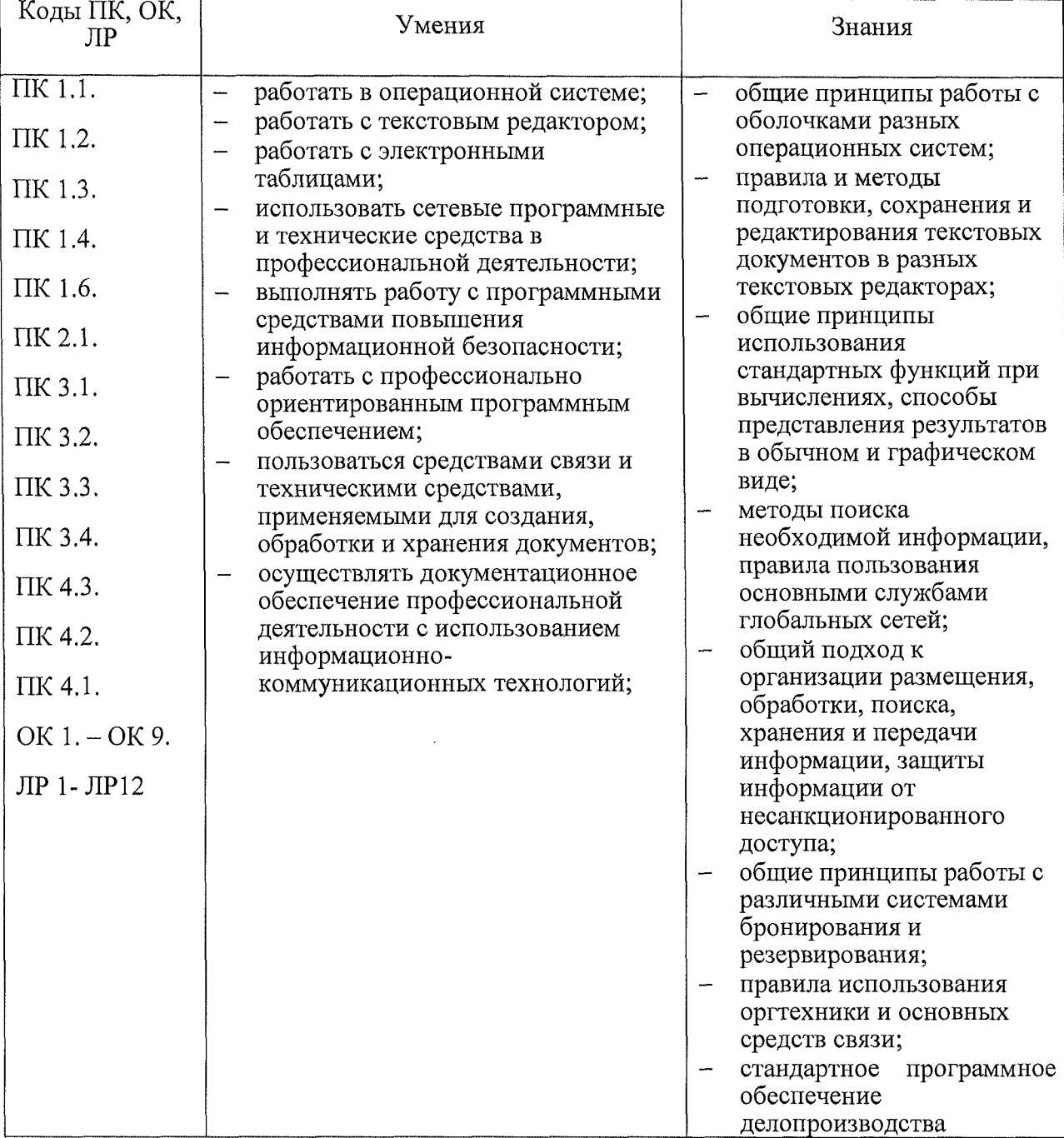

#### **1.3. Цель и планируемые результаты освоения дисциплины:**

4

# **2. СТРУКТУРА И СОДЕРЖАНИЕ УЧЕБНОЙ ДИСЦИПЛИНЫ 2.1. Объем учебной дисциплины и виды учебной работы**

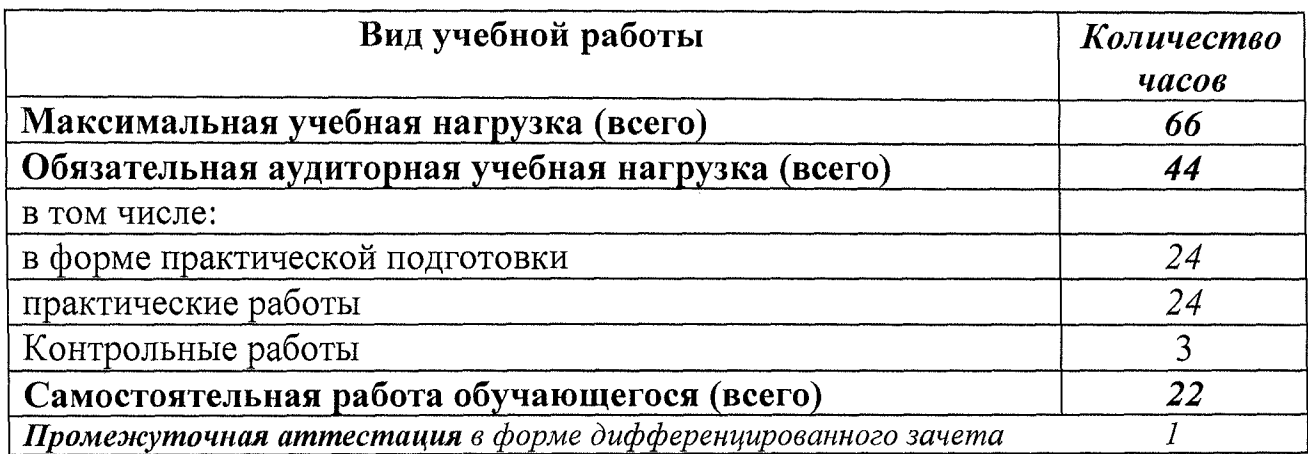

#### **1.4. Количество часов на освоение программы учебной дисциплины:**

максимальной учебной нагрузки обучающегося 66 часов, в том числе: обязательной аудиторной учебной нагрузки обучающегося 44 часов; практических занятий 24 часа;

самостоятельной работы обучающегося 22 часов.

 $\mathcal{L}_{\mathrm{eff}}$ 

 $\bar{\mathcal{A}}$ 

# **2.2. Тематический план и содержание учебной дисциплины**

# **«Информационные технологии в профессиональной деятельности»**

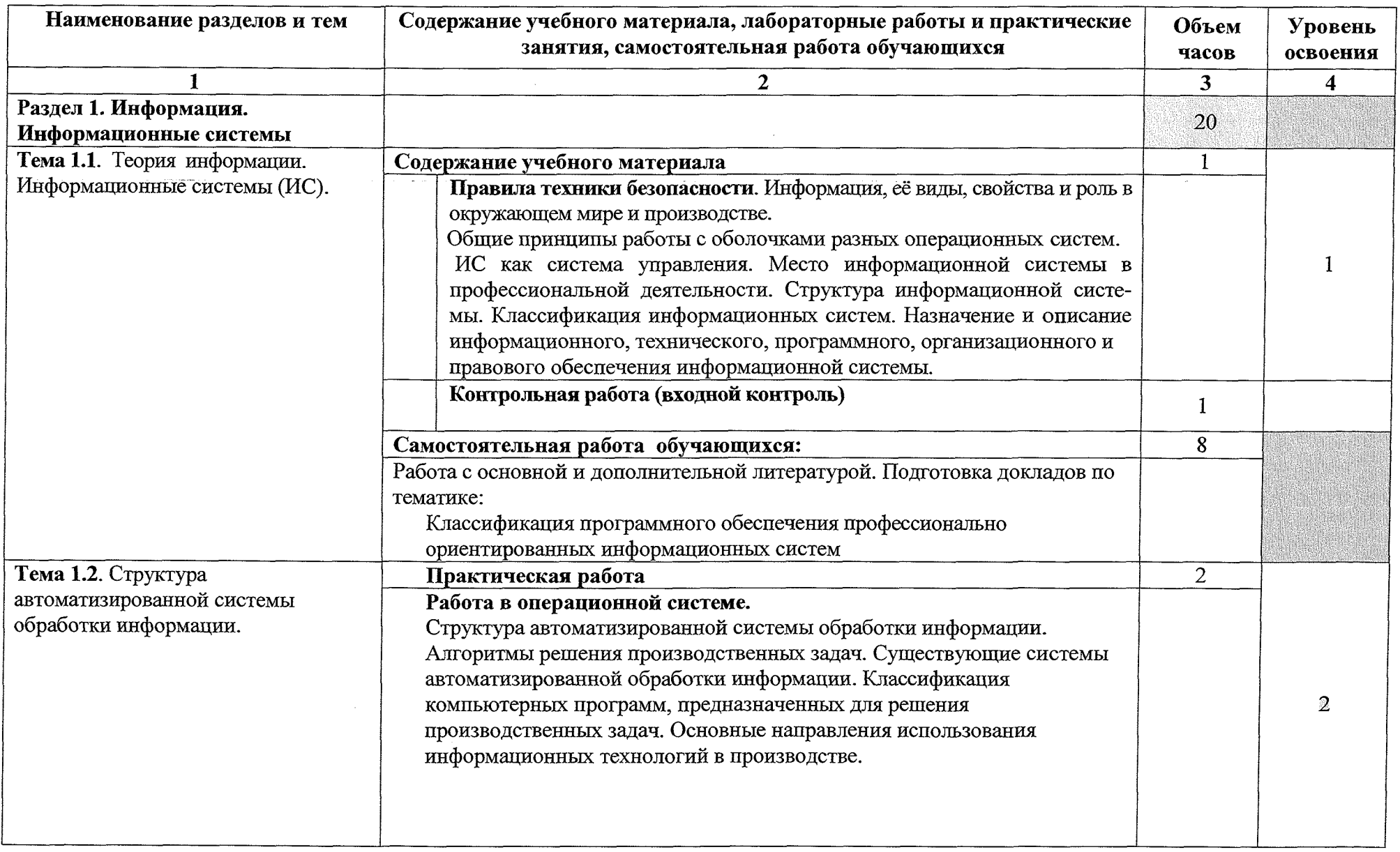

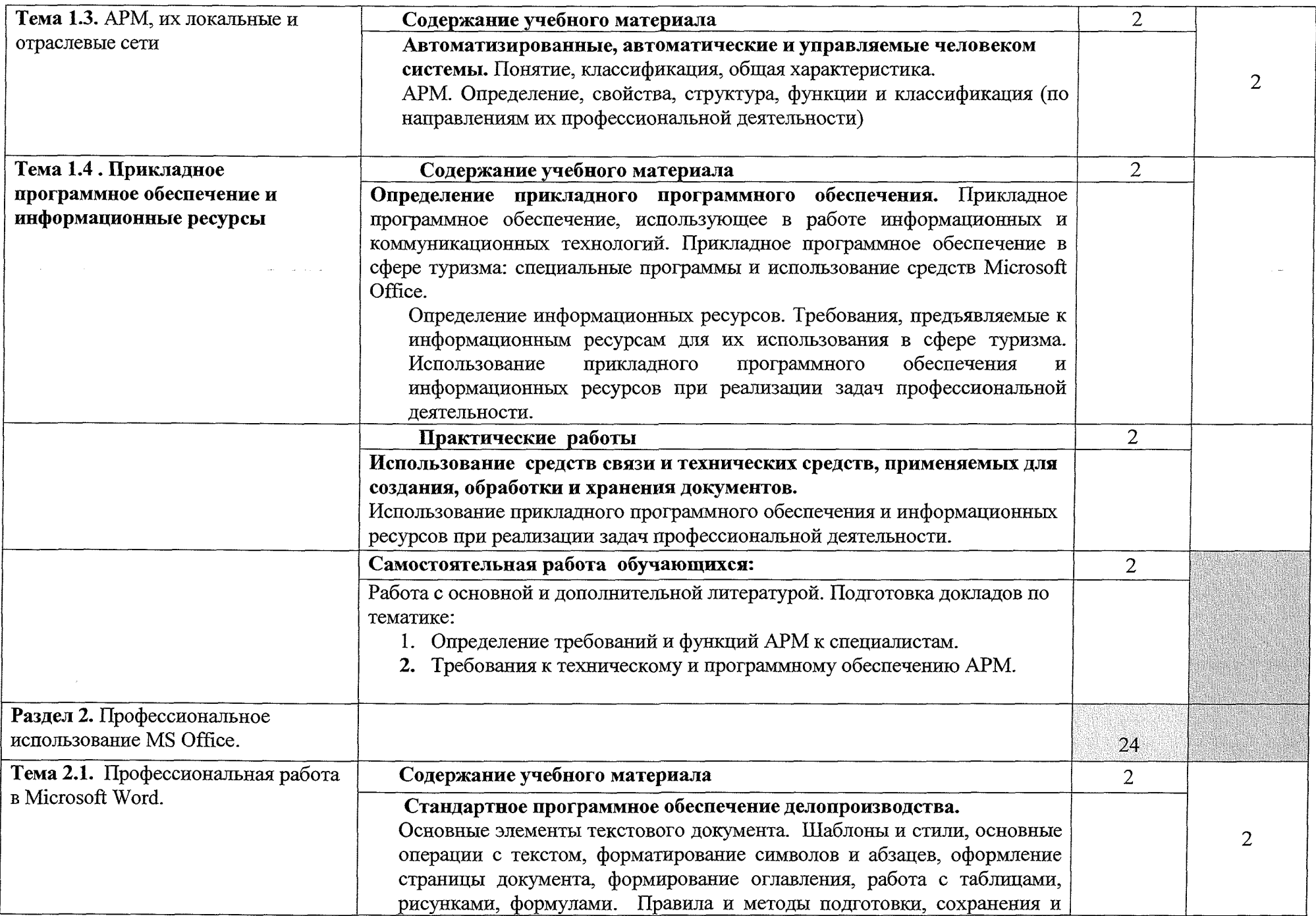

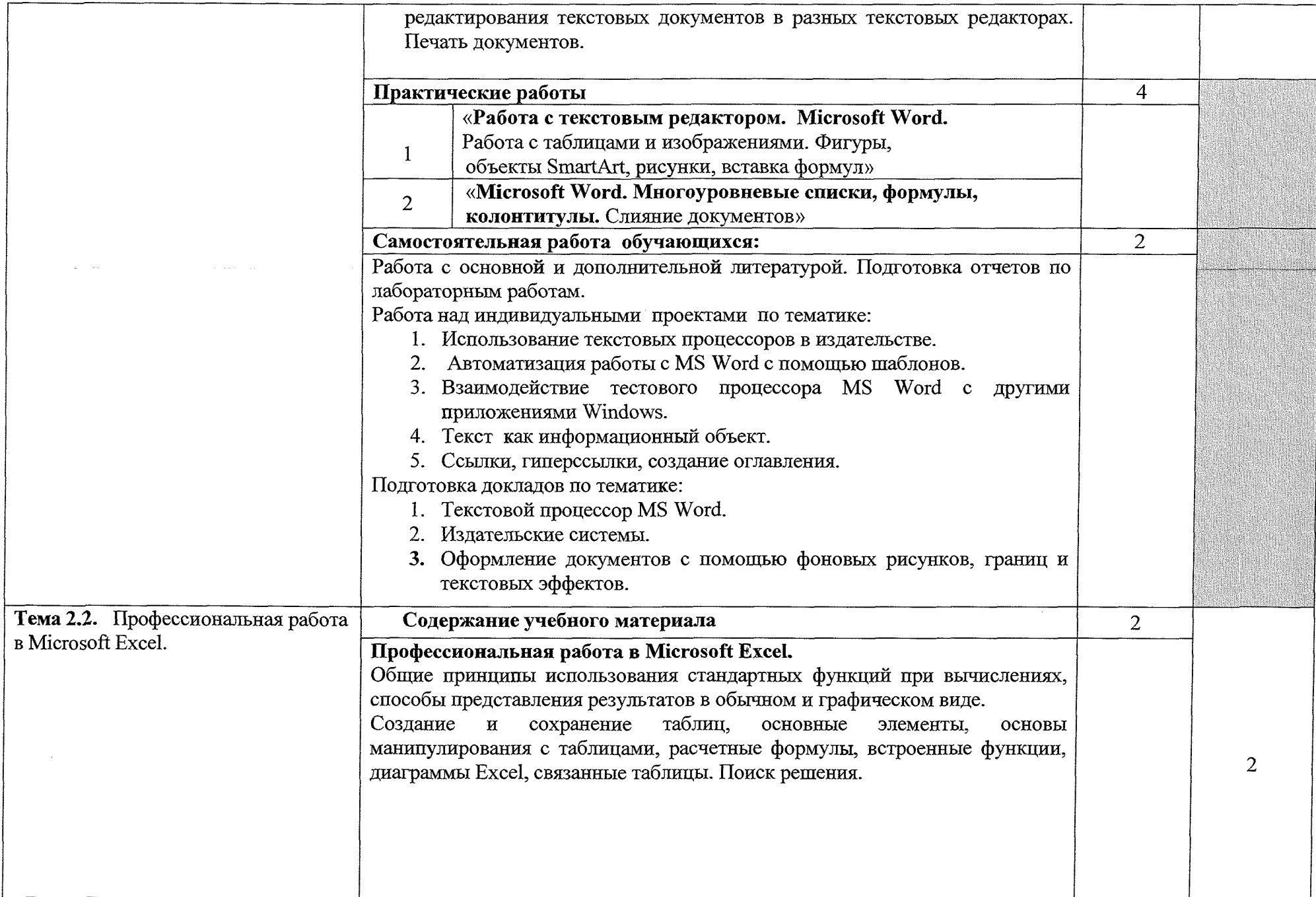

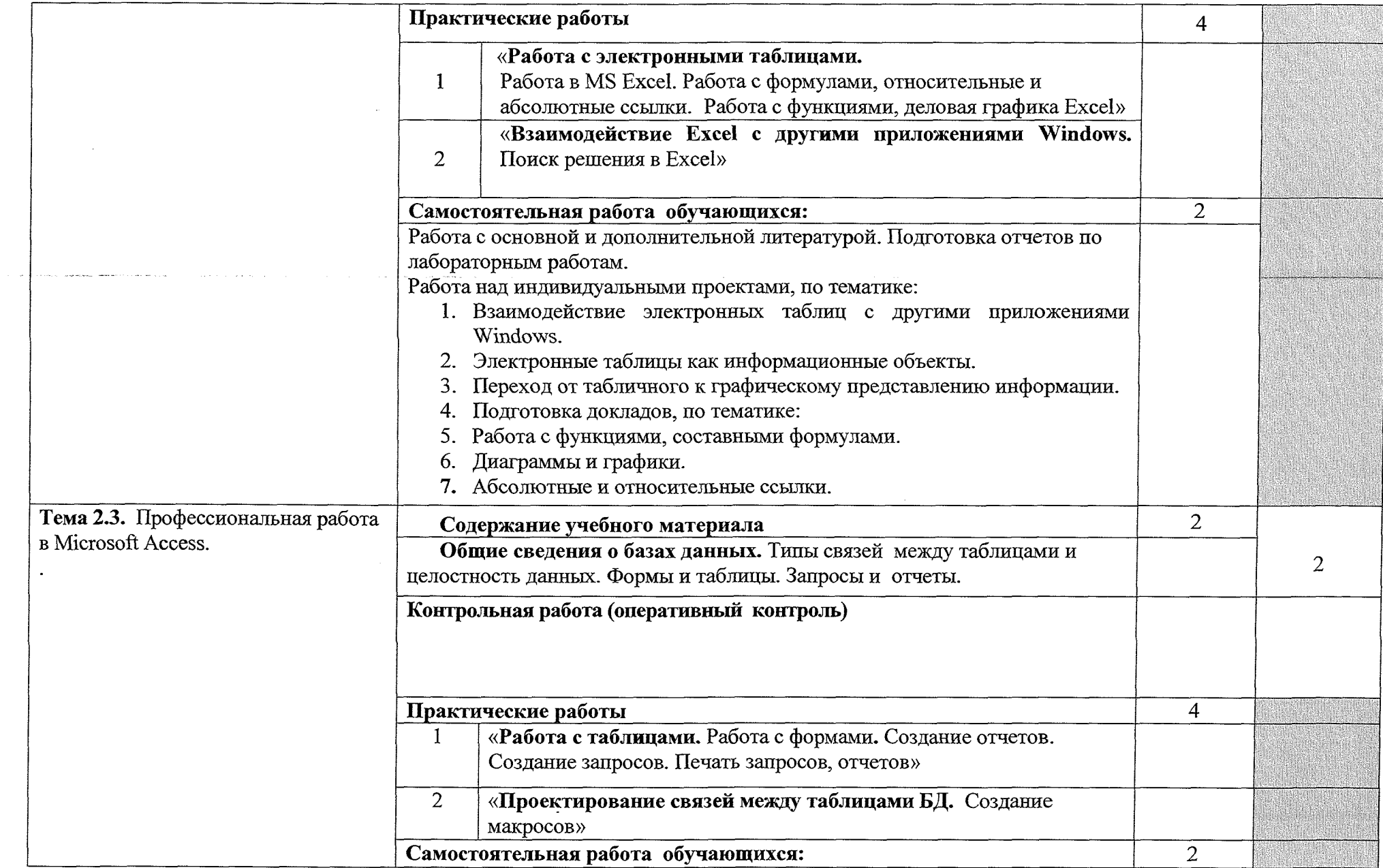

 $\sim$   $\sim$ 

 $\sim$ 

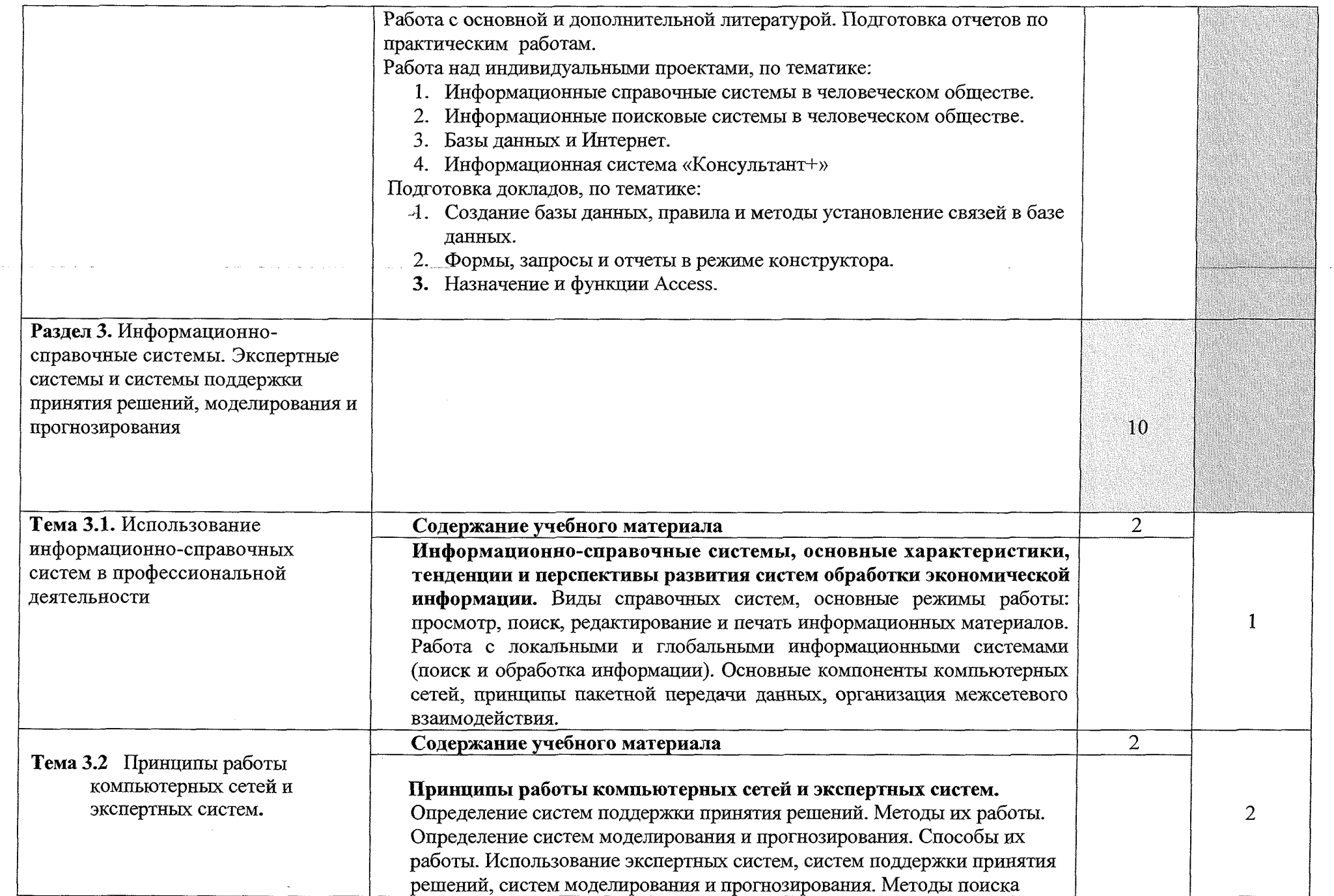

 $\sim 10^{-1}$ 

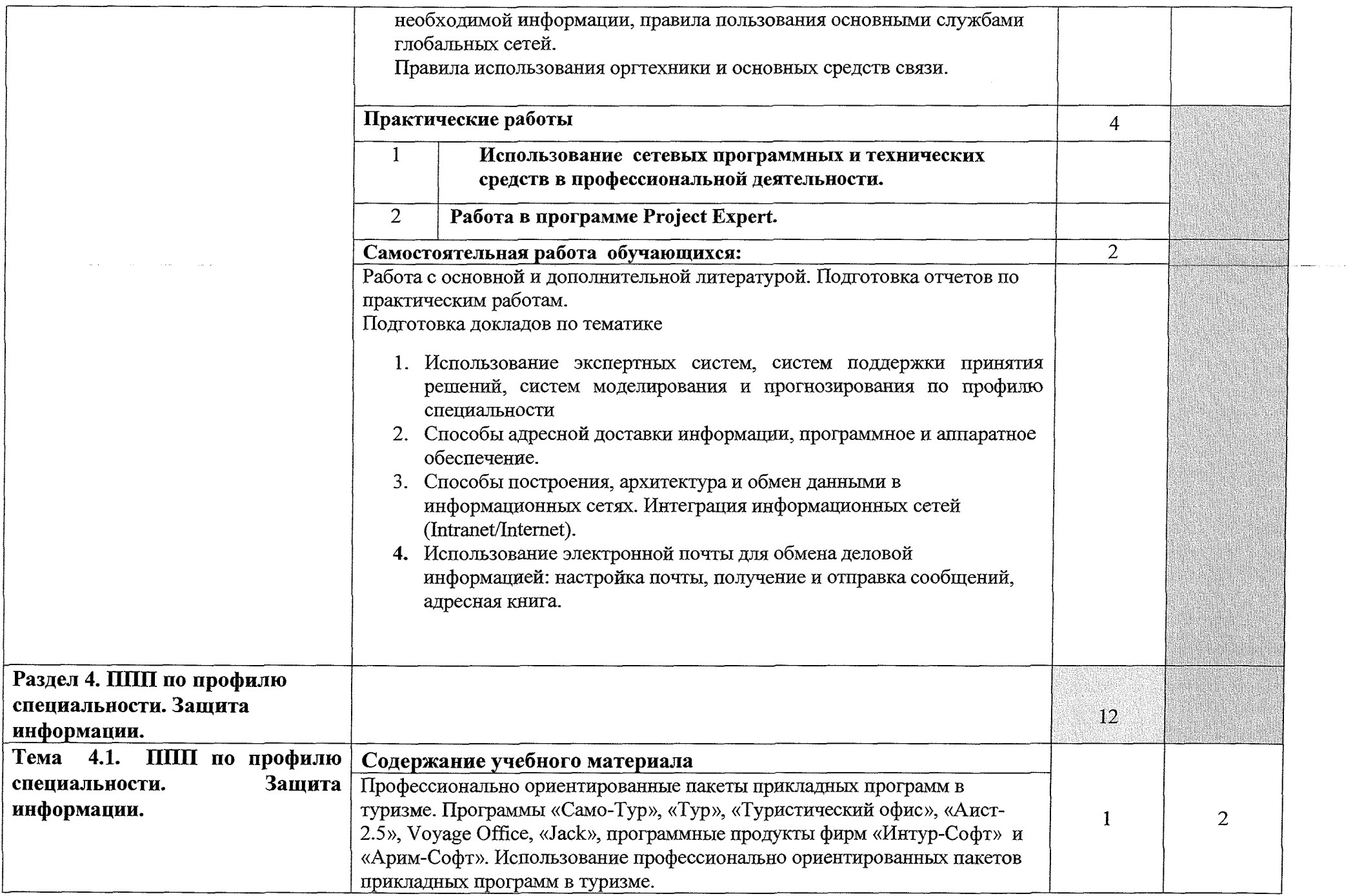

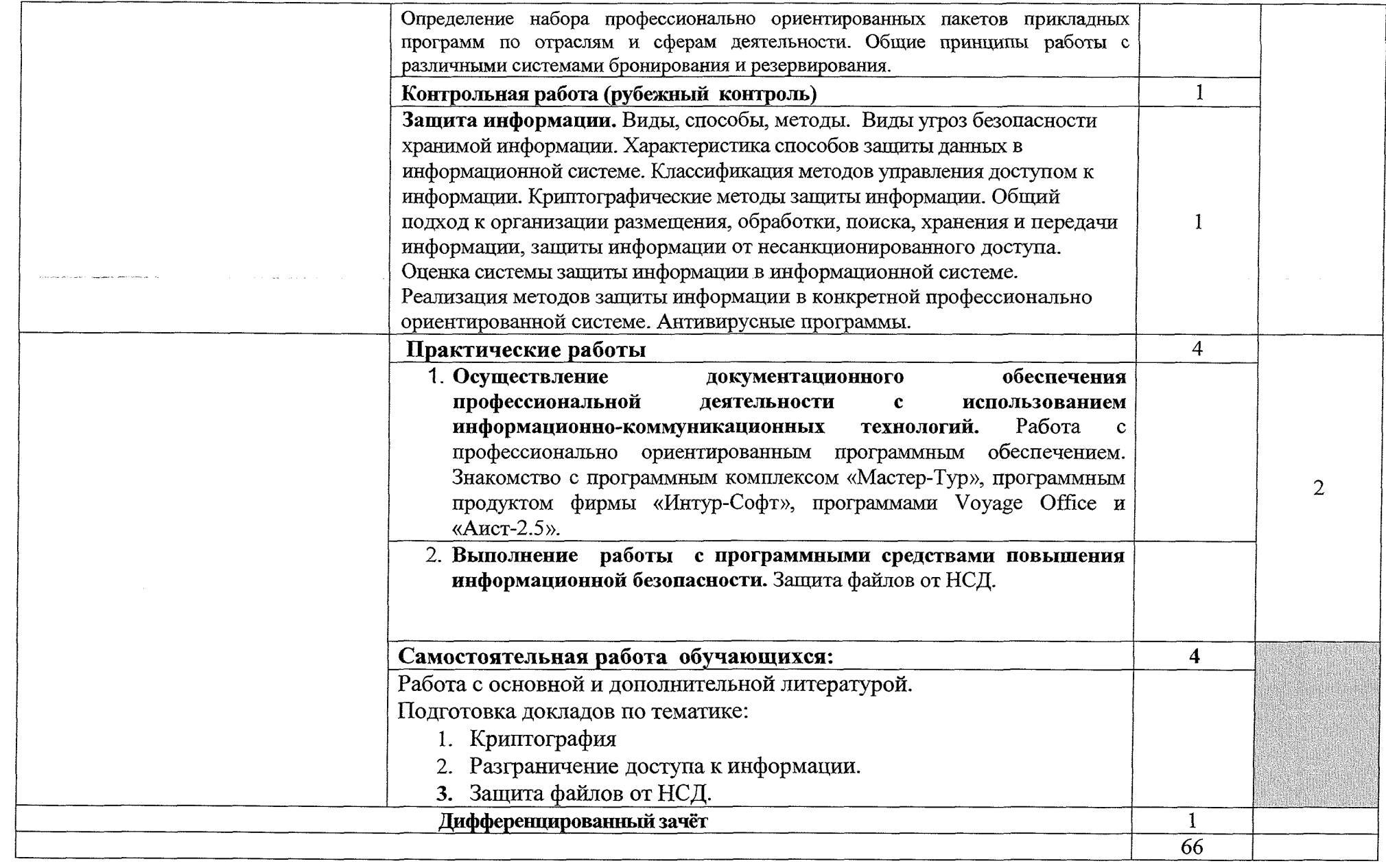

 $\sim 10$ 

## **3. УСЛОВИЯ РЕАЛИЗАЦИИ УЧЕБНОЙ ДИСЦИПЛИНЫ**

## **3.1. Требования к материально-техническому обеспечению**

Реализация программы учебной дисциплины требует наличия учебной лаборатории информационных технологий в профессиональной деятельности

Оборудование учебной лаборатории:

- посадочные места по количеству обучающихся;

- рабочее место преподавателя, оборудованное ЭВМ.

Технические средства обучения:

#### *Аппаратные средства*

• **Компьютер** — универсальное устройство обработки информации; основная конфигурация современного компьютера обеспечивает учащемуся мультимедиа-возможности

• **Проектор,** подсоединяемый к компьютеру, технологический элемент новой грамотности радикально повышает уровень наглядности в работе учителя, возможность для студентов представлять результаты своей работы всей группе, эффективность организационных и административных выступлений.

• **Принтер** — позволяет фиксировать на бумаге информацию, найденную и созданную студентом или преподавателем. Иногда желателен цветной принтер.

**• Телекоммуникационный блок, устройства, обеспечивающие подключение к сети** — дают доступ к российским и мировым информационным ресурсам, позволяют вести переписку с другими учебными заведениями

**• Устройства для ручного ввода текстовой информации и манипулирования экранными объектами** — клавиатура и мышь (и разнообразные устройства аналогичного назначения).

• **Устройства для ввода информации** - сканер; фотоаппарат; видеокамера — дают возможность непосредственно включать в учебный процесс информационные образы окружающего мира.

• **Управляемые компьютером устройства** — дают возможность учащимся освоить простейшие принципы и технологии автоматического управления!(обратная связь и т. д.), одновременно с другими базовыми понятиями информатики.

#### *Программные средства*

- Операционная система (графическая);
- Файловый менеджер (в составе операционной системы или др.);
- Антивирусная программа;
- Программа-архиватор;

• Интегрированное офисное приложение, включающее текстовый редактор, растровый и векторный графические редакторы, программу разработки презентаций и электронные таблицы;

- Звуковой редактор;
- Простая система управления базами данных;
- Система автоматизированного проектирования;
- Виртуальные компьютерные лаборатории;
- Программа-переводчик;

#### **3.2. Информационное обеспечение обучения**

### **Перечень учебных изданий, Интернет-ресурсов, дополнительной литературы**

Основные источники:

- 1. Цветкова М.С. Информатика и ИКТ: учебник для сред. проф. образования/ М.С. Цветкова, Л.С. Великович. - 7-е изд., перераб. и доп. -М.: Издательский центр «Академия», 2016.
- 2. Михеева Е.В. Информатика [\(http://www.acadcmia-moscow.ru.](http://www.acadcmia-moscow.ru) электронная библиотека), М.: Издательский центр «Академия», 2017.
- 3. Михеева Е.В. Практикум по информатике [\(http://www,academia](http://www,academia-)moscow.ru. электронная библиотека), М.: Издательский центр «Академия», 2017.
- 4. Михеева Е.В. Информационные технологии в профессиональной деятельности: Учебное пособие для студентов СПО: - М.: Изд. Центр «Академия», 2017.

Дополнительные источники:

- 5. Партыка T.JL, Попов И.И. Вычислительная техника: учебное пособие. 3-е издание. М.: ФОРУМ, 2015.
- 6. Партыка Т.Д., Попов И.И. Периферийные устройства вычислительной техники: учебное пособие. 3-е издание. М.: ФОРУМ, ИНФА-М, 2014.
- 7. Голицына O.JL, Максимов Н.В., Партыка T.JL, Попов И.И. Информационные технологии: учебник, 2-е изд., перераб. и доп. М.: ФОРУМ, ИНФА-М, 2014.
- 8. Голицына O.JL, Партыка T.JL, Попов И.И. Основы проектирования баз данных: учебное пособие, 2-е изд., перераб. и доп. М.: ФОРУМ, 2014.
- 9. Карминский А.М., Черников Б.В. Информационные системы в экономике: в 2 - х ч. Ч2. Практика использования: Учеб пособие . - М.: Финансы и статистика, 2006.
- 10. Я.А. Фельдман. Создаём информационные системы. М.: СОЛОН -ПРЕСС, 2006.
- 11. Джон Уокенбах. Mirosoft Excel 2010. Библия пользователя,: Москва, Санкт - Петербург, Киев. Диалектика, 2013.
- 12.Мирошниченко П.П., Голицын А.И., Прокди Р.Г. Word 2010: создание и редактирование текстовых документов - СПб.: Наука и Техника, 2013.
- 13.Ландэ Д.В. Поиск знаний в Internet. Профессиональная работа. : Пер с англ.  $-M$ .: Изд. Дом «Вильямс», 2005.
- 14. Златопольский Д.М. 1700 заданий по Microsoft Excel. СПб.: БХВ -Петербург, 2003.
- 15. Малюк А.А. Информационная безопасность: Концептуальные и методологические основы защиты информации. Учеб. Пособие для вузов. М.: Горячая линия – Телеком, 2004
- 16.А.Ю. Щеглов. Защита компьютерной информации от несанкционированного доступа. «Наука и техника», Санкт - Петербург, 2004.
- 17.Е.Б. Белов, В.П. Лось, Р.В Мещеряков, А.А. Шелупанов. Основы информационной безопасности. Учебн. пособие для вузов. - М.: Горячая линия - Телеком, 2006.
- 18. Михеева Е.В. Практикум по информационным технологиям профессиональной деятельности: Учебное пособие для студентов СПО: - М.: Изд. Центр «Академия», 2017.
- 19.Берлинер Э.М., Глазырина И.Б., Глазырин Б.Э. Microsoft Office 2003.- М.: ООО «Бином - Пресс», 2004.
- 20. Алиев В.С. Практикум по бизнес планированию с использованием программы Project Expert: учеб. Пособие. - М.: ФОРУИ - ИНФА-М, 2007.
- 21. Электронный учебник по информатике <http://gulnaraspt2012.narod.ru/u006.htm>
- 22. Валеева Е.О. Современные технологии организации туристической деятельности: Учебное пособие. СПб.: Троицкий мост, 2015.
- 23.Гохберг Г.С. Информационные технологии: учебник для студ. учреждений сред. проф. образования / Г.С. Гохберг, А.В. Зафиевский, А.А. Короткин. -9-е изд., перераб. и доп. - М.: Издательский центр «Академия», 2014.
- 24. Киселев С. В. Оператор ЭВМ: учеб. пособие для студ. учреждений среднего проф. образования./С.В. Киселёв. - 7-е изд., испр. М.: Издательский центр «Академия», 2014.

#### **Интернет ресурсы**

- 1. <http://www.rusedu.info> Сайт RusEdu: информационные технологии в образовании.
- 2. <http://iit.metodist.ru> Информатика и информационные технологии: сайт лаборатории информатики МИОО.
- 3. <http://www.intuit.ru->Интернет-университет информационных технологий (ИНТУИТ.ру).
- 4. http ://test. specialist.ru- Онлайн-тестирование и сертификация по информационным технологиям.
- 5. <http://www.iteach.ru> Программа Intel «Обучение для будущего».
- 6. <http://www.osp.ru->Открытие системы: издания по информационным технологиям.
- 7. <http://www.npstoik.ru/vio> Электронный альманах «Вопросы информатизации образования».
- 8. <http://www.labirint.ru/> Магазин книг.

 $\bar{t}$ 

#### **3.3. Требования к организации образовательного процесса.**

При изучении дисциплины обучающимися должны быть освоены компетенции:

OK 1. Понимать сущность и социальную значимость своей будущей профессии, проявлять к ней устойчивый интерес.

ОК2. Организовывать собственную деятельность, выбирать типовые методы и способы выполнения профессиональных задач, оценивать их эффективность и качество.

ОК 3. Принимать решения в стандартных и нестандартных ситуациях и нести за них ответственность.

ОК 4. Осуществлять поиск и использование информации, необходимой для эффективного выполнения профессиональных задач, профессионального и личностного развития.

ОК 5. Использовать информационно-коммуникационные технологии в профессиональной деятельности.

ОК 6. Работать в коллективе и команде, эффективно общаться с коллегами, руководством, потребителями.

ОК 7. Брать на себя ответственность за работу членов команды (подчиненных), результат выполнения заданий.

ОК 8. Самостоятельно определять задачи профессионального и личностного развития, заниматься самообразованием, осознанно планировать повышение квалификации.

ОК 9. Ориентироваться в условиях частой смены технологий в профессиональной деятельности.

ПК 1.1. Выявлять и анализировать запросы потребителя и возможности их реализации.

ПК 1.2. Информировать потребителя о туристских продуктах.

ПК 1.3. Взаимодействовать с туроператором по реализации и продвижению туристского продукта.

ПК 1.4. Рассчитывать стоимость турпакета в соответствии с заявкой потребителя.

ПК 1.6. Выполнять работу по оказанию визовой поддержки потребителю

ПК 2.1. Контролировать соблюдение требований к сырью при производстве хлеба и хлебобулочных изделий.

ПК 3.1. Контролировать соблюдение требований к сырью при производстве кондитерских изделий.

ПК 3.2. Организовывать и осуществлять технологический процесс производства сахаристых кондитерских изделий.

ПК 3.3. Организовывать и осуществлять технологический процесс производства мучных кондитерских изделий.

ПК 3.4. Обеспечивать эксплуатацию технологического оборудования при производстве кондитерских изделий.

ПК 4.1. Контролировать соблюдение требований к качеству сырья при производстве различных видов макаронных изделий.

ПК 4.2. Организовывать и осуществлять технологический процесс производства различных видов макаронных изделий.

ПК 4.3. Обеспечивать эксплуатацию технологического оборудования при производстве различных видов макаронных изделий.

## **4. КОНТРОЛЬ И ОЦЕНКА РЕЗУЛЬТАТОВ ОСВОЕНИЯ УЧЕБНОЙ ДИСЦИПЛИНЫ**

<span id="page-17-0"></span>**Контроль и оценка** результатов освоения учебной дисциплины осуществляется преподавателем в процессе проведения практических работ, тестирования, а также выполнения обучающимися индивидуальных заданий.

| (освоенные умения, усвоенные знания)<br>оценки результатов обучения<br>Умения:<br>работать в операционной системе;<br>наблюдение за деятельностью студента<br>выполнении практических работ,<br>при<br>интерпретация результатов наблюдения,<br>работать с текстовым редактором;<br>наблюдение за деятельностью студента<br>при выполнении практических работ,<br>работать с электронными таблицами;<br>тестирование,<br>решение<br>профессиональных задач,<br>использовать сетевые программные и технические<br>анализ производственных ситуаций<br>средства в профессиональной деятельности;<br>выполнять работу с программными средствами<br>интерпретация результатов наблюдения,<br>повышения информационной безопасности;<br>работать с профессионально ориентированным<br>решение профессиональных задач,<br>программным обеспечением;<br>собеседование<br>пользоваться средствами связи и техническими<br>средствами, применяемыми для создания, обработки<br>и хранения документов;<br>осуществлять документационное обеспечение<br>решение профессиональных задач<br>профессиональной деятельности с использованием<br>информационно-коммуникационных технологий;<br>Знания:<br>общие принципы работы с оболочками разных<br>тестирование,<br>решение<br>профессиональных задач, собеседование<br>операционных систем;<br>Собеседование, внеаудиторная<br>правила и методы подготовки, сохранения и<br>самостоятельная работа, доклады,<br>редактирования текстовых документов в разных<br>самостоятельная работа<br>текстовых редакторах;<br>наблюдение за деятельностью студента<br>общие принципы использования стандартных<br>функций при вычислениях, способы представления<br>при выполнении практических работ,<br>интерпретация результатов наблюдения,<br>результатов в обычном и графическом виде;<br>решение профессиональных задач<br>методы поиска необходимой информации, правила<br>внеаудиторная самостоятельная работа,<br>пользования основными службами глобальных сетей;<br>доклады, самостоятельная работа<br>общий подход к организации размещения, обработки,<br>наблюдение за деятельностью студента<br>поиска, хранения и передачи информации, защиты<br>при выполнении практических работ, | Результаты обучения <sup>1</sup> | Формы и методы контроля и |
|----------------------------------------------------------------------------------------------------|----------------------------------|---------------------------|
|                                                                                                    |                                  |                           |
|                                                                                                    |                                  |                           |
|                                                                                                    |                                  |                           |
|                                                                                                    |                                  |                           |
|                                                                                                    |                                  |                           |
|                                                                                                    |                                  |                           |
|                                                                                                    |                                  |                           |
|                                                                                                    |                                  |                           |
|                                                                                                    |                                  |                           |
|                                                                                                    |                                  |                           |
|                                                                                                    |                                  |                           |
|                                                                                                    |                                  |                           |
|                                                                                                    |                                  |                           |
|                                                                                                    |                                  |                           |
|                                                                                                    |                                  |                           |
|                                                                                                    |                                  |                           |
|                                                                                                    |                                  |                           |
|                                                                                                    |                                  |                           |
|                                                                                                    |                                  |                           |
|                                                                                                    |                                  |                           |
|                                                                                                    |                                  |                           |
|                                                                                                    |                                  |                           |
|                                                                                                    |                                  |                           |
|                                                                                                    |                                  |                           |
|                                                                                                    |                                  |                           |
|                                                                                                    |                                  |                           |
|                                                                                                    |                                  |                           |
|                                                                                                    |                                  |                           |
|                                                                                                    |                                  |                           |
|                                                                                                    |                                  |                           |
|                                                                                                    |                                  |                           |
|                                                                                                    |                                  |                           |
|                                                                                                    |                                  |                           |
|                                                                                                    |                                  |                           |
|                                                                                                    |                                  |                           |
|                                                                                                    |                                  |                           |
| информации от несанкционированного доступа;<br>интерпретация результатов наблюдения,                                                                                                    |                                  |                           |
| решение профессиональных задач                                                                                                    |                                  |                           |
| общие принципы работы с различными системами<br>внеаудиторная самостоятельная работа,<br>бронирования и резервирования;                                                                                                    |                                  |                           |
| доклады,                                                                                                    |                                  |                           |
| правила использования оргтехники и основных<br>самостоятельная работа<br>средств связи;                                                                                                    |                                  |                           |

<sup>1</sup> **В ходе оценивания могут быть учтены личностные результаты.**

#### РЕЦЕНЗИЯ

#### На рабочую программу по учебной дисциплине ЕН.01 «Информационно-коммуникационные технологии в профессиональной деятельности» по специальности 43.02.10 «Туризм», выполненную преподавателем ГБПОУ КК АМТТ Зленко И.А.

Настоящая программа составлена на основе Федерального государственного образовательного стандарта по специальности среднего профессионального образования и предназначена для реализации государственных требований к минимуму содержания и уровню подготовки выпускников по специальности «Туризм»

Целью изучения дисциплины является усвоение студентами теоретических знаний и приобретение умений использовать персональный компьютер и современные приобретение умений использовать персональный компьютер и современные информационные технологии в профессиональной деятельности. В результате изучения программного материала обучающиеся овладеют знаниями, как использовать технологии сбора, размещения, хранения, накопления, преобразования и передачи данных в профессионально ориентированных информационных системах; научатся использовать в профессиональной деятельности различные виды программного обеспечения, в т.ч. специального; смогут применять компьютерные и телекоммуникационные средства.

Учебная дисциплина базируется на знаниях, полученных студентами при изучении учебной дисциплины «Информатика» в старшем звене школы и является фундаментом для успешного применения информационных технологий в процессе обучения и последующей профессиональной деятельности.

Учтена взаимосвязь знаний студента теоретического материала с применением на практике.

предусматривает развитие умений и навыков практического характера, необходимых для профессиональной подготовки студентов и для освоения общих компетенций в соответствии с требованиями ФГОС СПО. Приведен перечень практических умений. Программой предусмотрена самостоятельная работа студентов во внеурочное время.

Соблюдается преемственность в обучении, единство терминологии и обозначений в соответствии с действующими стандартами. Программа предусматривает междисциплинарные связи.<br>В результате изучения

данной дисциплины студенты получат необходимые для профессиональной деятельности знания, приобретут практические навыки работы вычислительной техникой и современным программным обеспечением. Программное и аппаратное обеспечение учебной лаборатории для реализации данной программы соответствует последним достижениям науки и техники.

Во время изучения дисциплины предусмотрено использование мультимедийных технологии для эффективного индивидуального обучения, в результате повышается качество<br>за счет усиления мотивационно-ориентировочного, операционального, контрольноза счет усиления мотивационно-ориентировочного, операционального, оценочного аспектов обучения.

#### **Заключение:**

Рабочая программа по дисциплине «Информационно-коммуникационные технологии в профессиональной деятельности» может быть использована для обеспечения программы подготовки специалистов среднего звена по специальности «Туризм»

Рецензент Ларина И.Б. - кандидат педагогических наук, доцент кафедры информатики и информационных технологий обучения федерального государственного бюджетного образовательного учреждения *у* высшего образования «Арма 1 выственный педагогический университе́†уे $\frac{2}{3}$ े *(*) **11**  $\frac{1}{2}$  ,  $\frac{1}{2}$   $\frac{1}{2}$   $\frac{1}{3}$ Квалификация по диплому: информатик - фономист.  $\overbrace{C}$   $\overbrace{C}$   $\overbrace{A}$  И.Б. Ларина (Фамилия И.О., место риботы/должность, учения степень)

Nounded Chapticular

 $\mu$  Maximum  $\mu$ 

**м.п.**

#### РЕЦЕНЗИЯ

На рабочую программу по учебной дисциплине ЕН.01 «Информационно-коммуникационные технологии в профессиональной деятельности» по специальности 43.02.10 «Туризм», выполненную преподавателем ГБПОУ КК АМТТ Зленко И.А.

Настоящая программа составлена на основе Федерального государственного образовательного стандарта по специальности среднего профессионального образования и предназначена для реализации государственных требований к минимуму содержания и уровню подготовки выпускников по специальности «Туризм».

Целью изучения дисциплины является усвоение студентами теоретических знаний и приобретение умений использовать персональный компьютер и современные информационные технологии в профессиональной деятельности. В результате изучения программного материала обучающиеся овладеют знаниями, как использовать технологии сбора, размещения, хранения, накопления, преобразования и передачи данных в профессионально ориентированных информационных системах; научатся использовать в профессиональной деятельности различные виды программного обеспечения, в т.ч. специального; смогут применять компьютерные и телекоммуникационные средства.

Учтена взаимосвязь знаний студента теоретического материала с применением на практике. Программа предусматривает развитие умений и навыков практического характера, необходимых для профессиональной подготовки студентов и для освоения общих компетенций в соответствии с требованиями ФГОС СПО. Приведен перечень практических умений. Программой предусмотрена самостоятельная работа студентов во внеурочное время.

Структура рабочей программы логична и последовательна. Соблюдается преемственность в обучении, единство терминологии и обозначений в соответствии с действующими стандартами. Программа предусматривает развитие умений и навыков практического характера, необходимых для профессиональной подготовки студентов. Тематика практических занятий соответствует требованиям подготовки выпускника по специальности. Язык и стиль изложения, терминология, используемая в рабочей программе, соответствует современным требованиям.

В результате изучения данной дисциплины студенты получат необходимые для профессиональной деятельности знания, приобретут практические навыки работы с вычислительной техникой и современным программным обеспечением. Программное и аппаратное обеспечение учебной лаборатории для реализации данной программы соответствует последним достижениям науки и техники.

#### **Заключение:**

Рабочая программа по дисциплине «Информационно-коммуникационные технологии в профессиональной деятельности» может быть использована для обеспечения программы подготовки специалистов среднего звена по специальности «Туризм»

Рецензент Струкова Е.А. - преподаватель информатики и информационных технологий государственного бюджетного профессионального образовательного учреждения Краснодарского края "Армавирский машиностроительный техникум" (ГБПО) КК "АМТ") Квалификация по диплому – учитель математики и физики.  $\mathscr{B}_{\mathsf{S}}^{\mathsf{S}}$ я в ир $\widetilde{\mathcal{C}}_{\mathsf{K}}^{\mathsf{S}}$ и к

Квалификация по диплому - учигепь математики и физики (Фамилия И.О., место работы, должность, ученая степень)

. Prz Е.А. Струкова Ş личная подпись с / **М.П. -** *1*